## **Comparer des fractions**

Pour comparer deux fractions, on peut…

▪ **Utiliser un axe gradué**

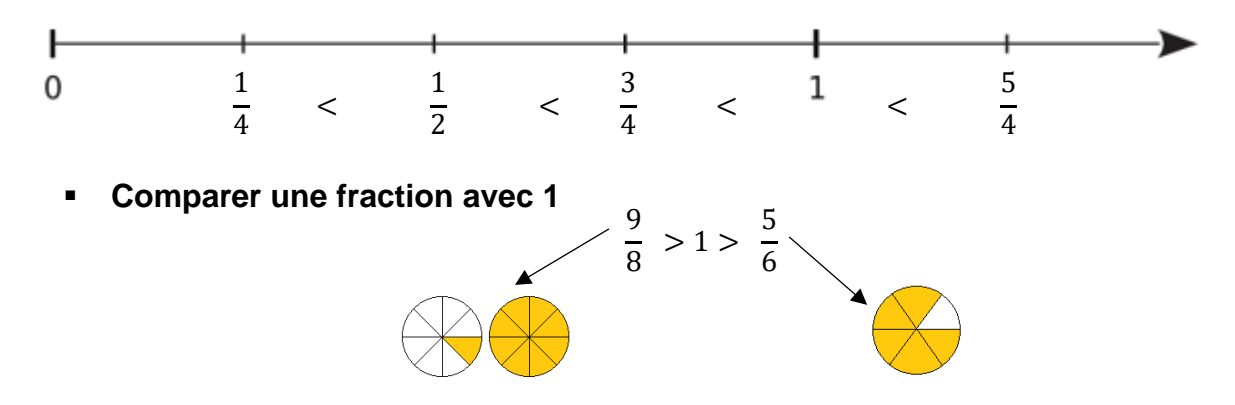

Une fraction est plus grande que 1 lorsque le numérateur est **supérieur** au dénominateur. Une fraction est plus petite que 1 lorsque le numérateur est **inférieur** au dénominateur.

▪ **Comparer deux fractions qui ont le même dénominateur**

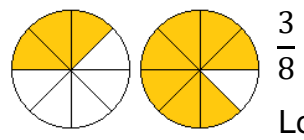

 $\lt$  

Lorsque les dénominateurs sont égaux, la fraction la plus grande est celle qui a le plus grand numérateur.

## **Comparer deux fractions qui ont le même numérateur**

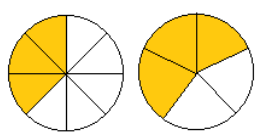

  $\frac{3}{8} < \frac{3}{5}$ 

Lorsque les numérateurs sont égaux, la fraction la plus grande est celle qui a le plus petit dénominateur *(celle qui est partagé en moins de parts)*

## **Chercher un dénominateur commun aux deux fractions**

On peut rencontrer trois situations :

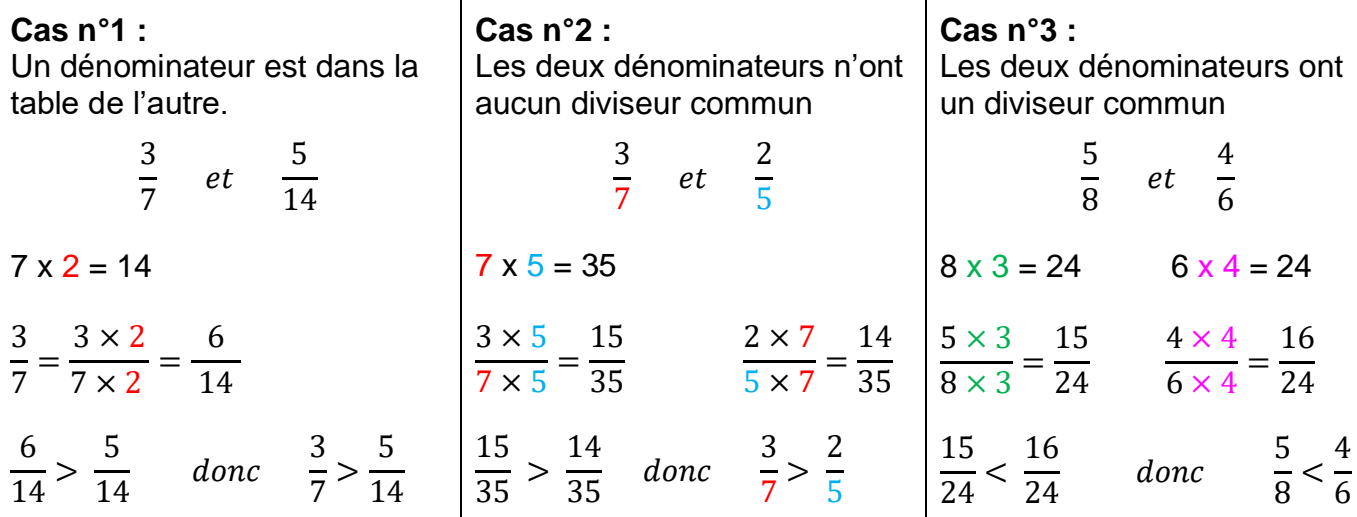

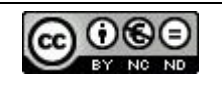